# **MÉDIAS & USAGES NUMÉRIQUES ÉDUCATION À L'IMAGE >> OUTILS PÉDAGOGIQUES**

## **BOÎTE À OUTILS MATÉRIELS**

**AFFICHE « 10 conseils du CNIL pour rester net sur le web » et autres outils pédagogiques**

> Une affiche téléchargeable sur le [site de la CNIL](http://www.cnil.fr/) [Accéder aux outils pédagogiques](http://www.jeunes.cnil.fr/parents-profs/)

### **DVD-ROM « Apprendre la télé : le JT » Disponible à Cinéma Parlant**

Ce dévédérom est le fruit d'une collaboration entre l'INA, le CLEMI et les CEMEA.

L'objectif de ce produit est de présenter le journal télévisé et d'établir des comparaisons entre différents journaux.

Dévédérom destiné à accompagner le travail des enseignants, éducateurs, animateurs ou formateurs dans le cadre de l'éducation aux médias, à la citoyenneté ou d'une formation à la maîtrise des langages.

Il est organisé autour de 2 rubriques principales :

- la médiathèque (ensemble des ressources vidéo, interfaces interactives d'analyse et de comparaison, documents textuels et iconographiques),

- les parcours pédagogiques (activités thématiques organisées en quatre modules interactifs pour réfléchir sur l'information télévisée).

**DIX-SEPT FACETTES D'ART VIDÉO Disponible à Cinéma Parlant**

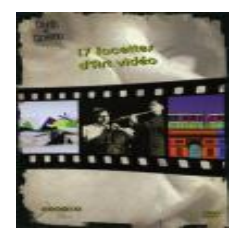

Un DVD compil pour une introduction à l'art vidéo (**[Cf. Fiche pédagogique «](http://www.cinemaparlant.com/fichesressnum/fp_artnumerique.pdf) Art numérique »**).

Ce DVD présente une sélection internationale et diversifiée de 17 vidéos d'artistes contemporains. Echo du festival « Vidéoformes », le DVD propose des analyses thématiques, des portraits de vidéastes, des fiches pédagogiques, un historique de l'art vidéo.

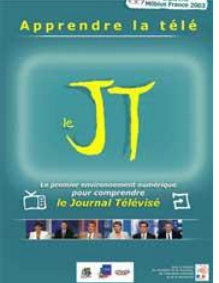

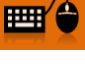

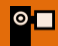

 $H$ 

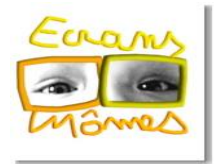

Un dispositif d'éducation aux médias, composé de trois parcours d'activités et un cédérom pour jouer avec le sens des images et des sons.

### **LIVRET BD et fiches préventions créés par Action innocence Disponible à Cinéma Parlant**

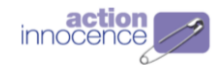

ÊTRE ADOLESCENT, VIVRE, AIMER, SÉDUIRE À L'ÈRE DU NUMÉRIQUE

Un guide conçu pour aider les jeunes à profiter pleinement des ressources offertes par les nouvelles technologies et à en éviter les dérives a été édité par Action innocence.

Par ailleurs, afin d'aider les parents dans la découverte des nouvelles technologies et leur application dans la vie courante, Action innocence publie régulièrement des dossiers sur les dangers d'internet et propose des conseils pratiques.

### **MAKEY-MAKEY Disponible à Cinéma Parlant**

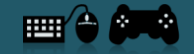

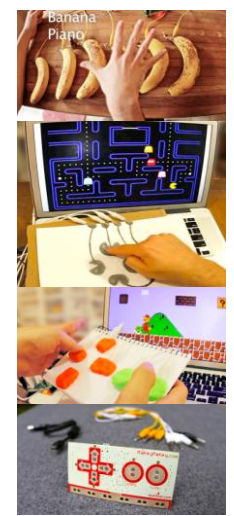

Banane, gomme, eau, feuille de papier… Chacun de ces objets peut devenir une touche de clavier d'ordinateur.

Partant du fait que tout le monde est créatif, inventif et imaginatif, [Eric Rosenbaum](http://ericrosenbaum.com/) et [Jay Silver](http://web.media.mit.edu/~silver/) ont mis au point un système capable de transformer n'importe quel objet (liquide, solide…) en « touchpad ».

Et pour cela, rien à installer, aucun logiciel, il suffit de brancher les pinces crocodile du « [Makey-](http://www.makeymakey.com/)[Makey](http://www.makeymakey.com/) » à l'objet en question.

Envie de jouer à un jeu vidéo en ligne en utilisant une pomme plutôt que votre clavier ? C'est maintenant chose possible. Lorsqu'un utilisateur appuie sur la pomme, une connexion est établie avec Makey-Makey, qui transmet le message à l'ordinateur.

Ou encore, vous souhaitez jouer du piano en ligne, mais au lieu d'utiliser les touches traditionnelles du clavier de votre ordinateur, vous pouvez raccorder le Makey-Makey à votre escalier, qui deviendra musical. L'action de monter les marches ou les descendre créera une mélodie, chacune d'entre elles représentant une touche du piano.

L'ordinateur détecte en fait Makey-Makey comme un clavier traditionnel, ou une souris. C'est pourquoi il fonctionne avec tous les programmes et pages web.

Ce dispositif est destiné à tous : artistes, enfants, professeurs, designers ou encore inventeurs. **Alors soyez imaginatifs !**

[Voir la vidéo de présentation](http://www.youtube.com/watch?v=rfQqh7iCcOU)

### **MALLE « À FOND LES MANETTES » Disponible au BiblioPôle**

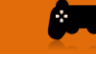

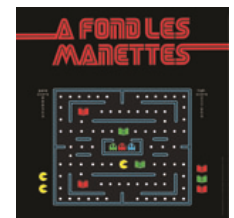

Le [BiblioPôle](http://culture.maine-et-loire.fr/la-culture/bibliopole/) propose un service de prêt innovant aux bibliothèques de son réseau : la malle « À fond les manettes », pour faire découvrir au plus grand nombre l'univers des jeux vidéo. Elle se compose de :

- 2 consoles : une PS3 et une Wii U
- 35 jeux vidéo
- 2 ipads et leurs applis
- 1 TV écran plat
- 25 livres documentaires, romans, BD…
- 1 fiche d'animation
- 4 fauteuils colorés

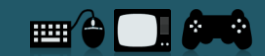

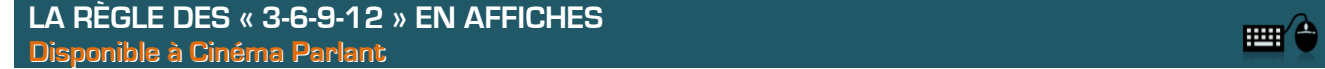

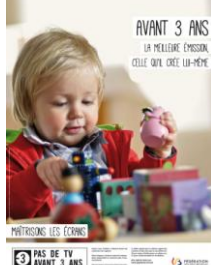

Pas de tv avant 3 ans / Pas de console avant 6 ans / Pas d'internet seul avant 9 ans / Pas de réseau social avant 12 ans

Une campagne de Yapaka : Maîtrisons les écrans Affiches disponibles gratuitement sur <http://www.yapaka.be/ecrans>

Pour aller plus loin, lire Grandir avec les écrans de Serge Tisseron (**[Cf. Fiche pédagogique «](http://www.cinemaparlant.com/fichesressnum/fp_ouvrages.pdf) Ouvrages »**)

#### **LA TABLE MASHUP Disponible à l'association Premiers Plans**

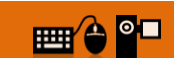

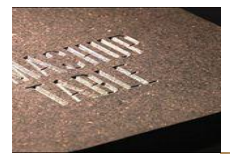

L'association Premiers Plans d'Angers, [coordinatrice régionale du dispositif national](http://passeursdimages.premiersplans.org/mashup.php) Passeurs <sup>d</sup>'[images](http://passeursdimages.premiersplans.org/mashup.php), propose un outil ludique et interactif, [la table MashUp.](http://passeursdimages.premiersplans.org/mashup.php)

Mash-up pourrait se traduire littéralement par « faire de la purée ». Il s'agit d'un montage d'images et de sons tirés de diverses sources, et qui sont copiés, collés, découpés, transformés, mixés,

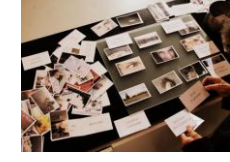

**a**ur créer une nouvelle œuvre. e et interactif de montage, la table MashUp, créée par Romuald Beugnon, ricoleur ingénieux, permet un accès intuitif et ludique au montage vidéo.

r le site [www.mashuptable.fr](http://www.mashuptable.fr/) (**Cf. Fiche pédagogique « [LE MASH-UP OU FOUND FOOTAGE](http://www.cinemaparlant.com/fichesressnum/fp_mashup.pdf) »**)

### **BOÎTE À OUTILS EN LIGNE**

### **2025 ex machina**

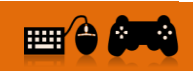

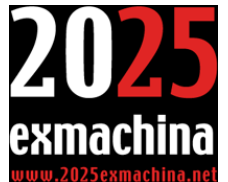

Le programme 2025 ex machina, réalisé par Tralalere dans le cadre de ce projet, est un programme de **Serious Game destiné aux adolescents de 12 à 17 ans**. Il propose à ces jeunes internautes une série de **4 jeux** permettant d'aborder dans un univers façon thriller leurs principaux usages : **réseaux sociaux / jeux vidéo / chat-blog-forum / internet mobile**. Le programme, beaucoup utilisé dans le cadre de l'éducation formelle et non formelle, est accompagné de ressources pédagogiques permettant son exploitation dans le cadre de sessions de sensibilisation collectives. Une première application mobile est disponible depuis février 2011.

[Accéder au jeu](http://www.internetsanscrainte.fr/espace-jeunes/jeu)

### **NET CITY**

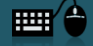

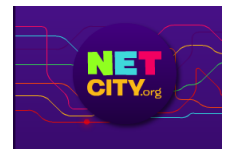

Portail de jeux de prévention des risques d'internet pour les 9-12 ans.

[Accéder au site](http://www.netcity.org/)

### **LE PERMIS DE BONNE CONDUITE SUR INTERNET**

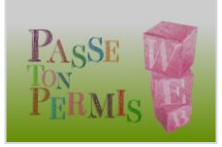

Site édité par l'AFA, l'Association des Fournisseurs d'Accès et de Services Internet, le permis de bonne conduite sur internet invite les jeunes à tester leurs réflexes grâce à un **quizz interactif** portant sur les virus, les achats en ligne, le téléchargement, etc.

[Accéder au site](http://www.passe-ton-permis-web.com/)

### **SCRATCH**

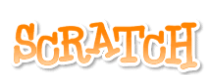

Créer des histoires, des jeux et des animations Partager avec d'autres sur toute la planète

« Avec Scratch, vous pouvez programmer vos propres histoires interactives, vos jeux et animations – et partager vos créations avec d'autres au sein de la communauté en ligne. Scratch aide les jeunes à apprendre à penser de façon créative, à raisonner systématiquement et

à travailler en collaboration : les compétences essentielles pour la vie au 21° siècle. »

Programme qui peut être utilisé en lien avec le Makey-Makey

[Accéder au site](http://scratch.mit.edu/) (logiciel libre et gratuit)

### **VINZ ET LOU SUR INTERNET**

Le programme **Vinz et Lou** sur Internet, réalisé par Tralalere avec l'aide du ministère de l'Education nationale, de l'enseignement supérieur et de la recherche (SDTICE) et le soutien de la Commission européenne, propose une série de **15 dessins animés, avec activités interactives et fiches pédagogiques**. S'adressant directement aux jeunes de **7 à 12 ans**, qui peuvent les visualiser sur le site, les animations sont proposées comme point de départ d'ateliers réalisés par des animateurs et éducateurs, et dans les classes dans le cadre du B2I. La série de dessins animés Vinz et Lou sur Internet est diffusée sur M6 et a fait l'objet d'une adaptation en bande dessinée.

[Accéder au programme](http://www.internetsanscrainte.fr/le-coin-des-juniors/dessin-anime-du-mois)

■